## Fichier:OpenHandiDesk setup1.jpg

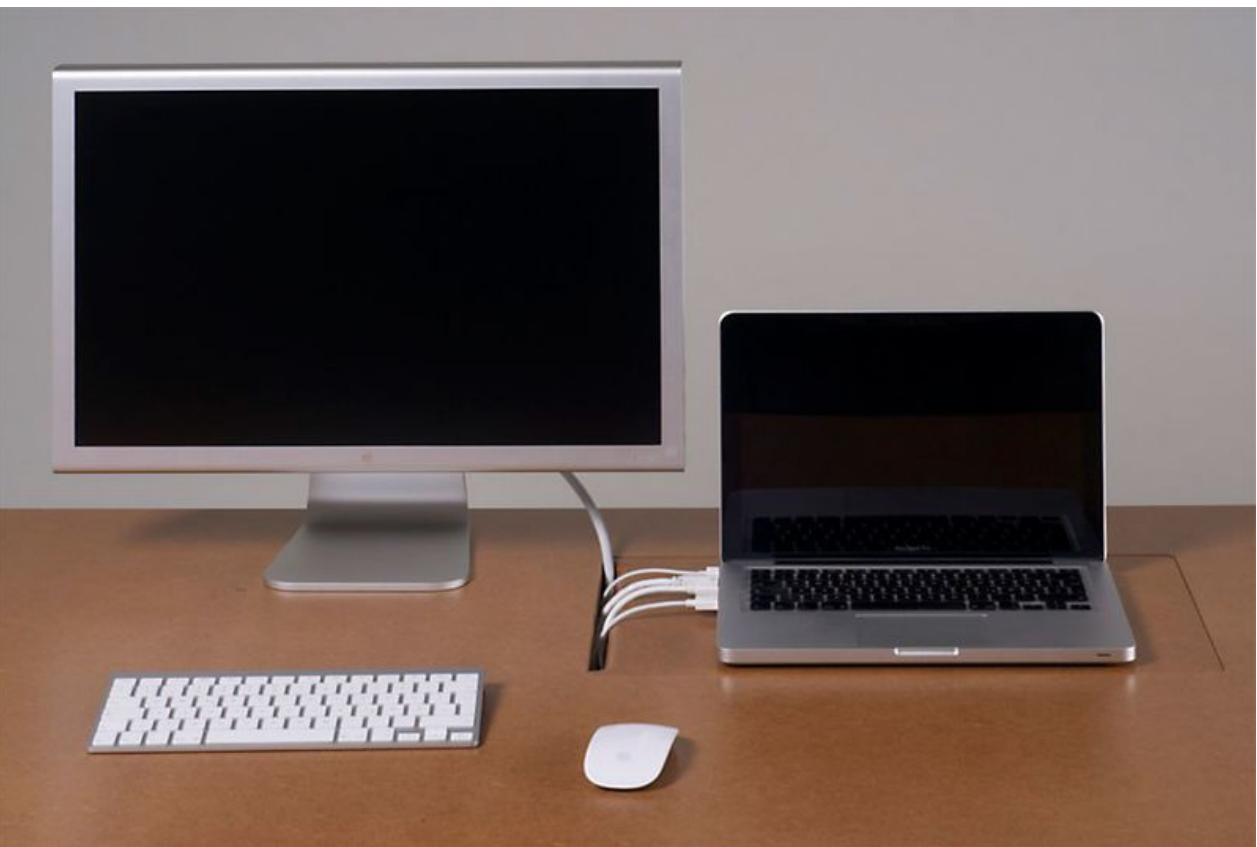

Taille de cet aperçu :800 × 534 [pixels](https://wikifab.org/images/thumb/4/40/OpenHandiDesk_setup1.jpg/800px-OpenHandiDesk_setup1.jpg).

Fichier [d'origine](https://wikifab.org/images/4/40/OpenHandiDesk_setup1.jpg) (954 × 637 pixels, taille du fichier : 49 Kio, type MIME : image/jpeg) Fichier téléversé avec MsUpload on [OpenHandiDesk](https://wikifab.org/wiki/OpenHandiDesk)

## Historique du fichier

Cliquer sur une date et heure pour voir le fichier tel qu'il était à ce moment-là.

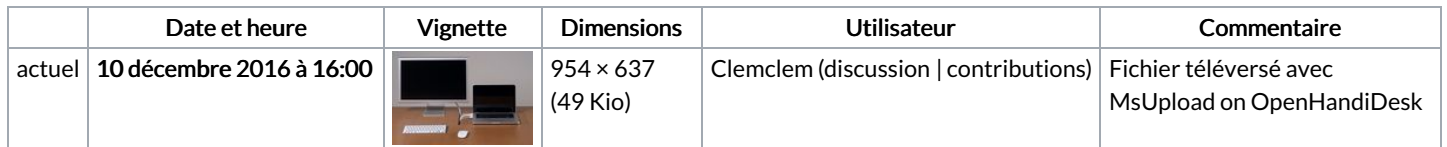

Vous ne pouvez pas remplacer ce fichier.

## Utilisation du fichier

Aucune page n'utilise ce fichier.